#### Landscape Astrophotography Course Agenda

Jordi Blasco <https://skylabs.co.nz>

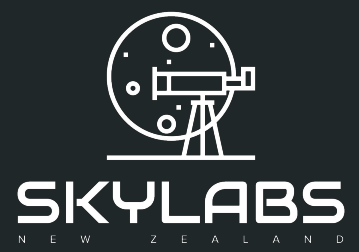

## Agenda

- 0. Welcome
- 1. Course Introduction
- 2. Basic Concepts of Astrophotography
- 3. Equipment for Landscape Astrophotography
- 4. Camera Settings
- 5. Exposure Settings
- 6. Working in the Dark
- 7. Planning

YLABS

8. Sharing Locations with other Photographers

#### Agenda

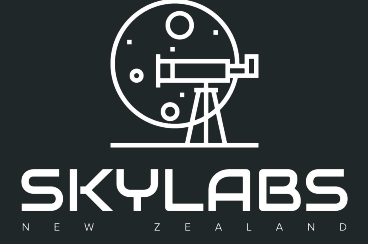

9. Starry Landscapes with Single Shot 10. Starry landscapes with Star Stacking 11. Setting up an Equatorial Mount or Star **Tracker** 12. Starry Landscapes with an Equatorial **Mount** 13. Star Trails 14. Night Sky Timelapse Videos 15. Composition 16. Image Processing 17. End of the Course and Next Steps

### Hands-on Sessions

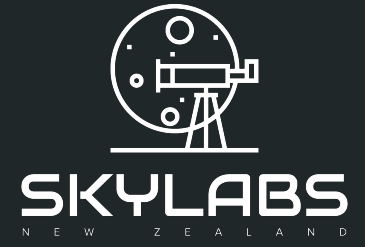

Hands-on 1: First Shot Hands-on 2: Lens Setup Hands-on 3: Create an Artificial Star Hands-on 4: Focus with Traditional Methods Hands-on 5: Focus with a Bahtinov Mask Hands-on 6: Find a dark sky location Hands-on 7: Stargazing Hands-on 8: Plan Your Next Project Hands-on 9: Single Shot Hands-on 10: Star Stacking

### Hands-on Sessions

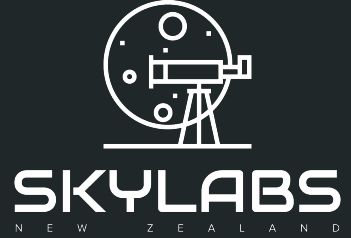

Hands-on 11: Setting Up an Equatorial Mount Hands-on 12: Sky Tracker Hands-on 13: Star Trails Hands-on 14: Timelapse Hands-on 15: Image Processing Workflows

# Follow us

**For special sessions, discounts and free tickets**

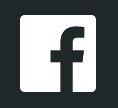

<https://www.facebook.com/skylabs.co.nz>

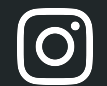

[@skylabsnz](https://www.instagram.com/skylabsnz/)

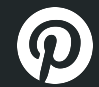

[@skylabsnz](https://www.pinterest.nz/skylabsnz/)